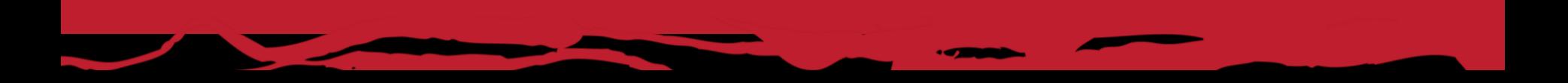

### Deploying & Managing Your Open Source Integration Infrastructure Across Your Enterprise

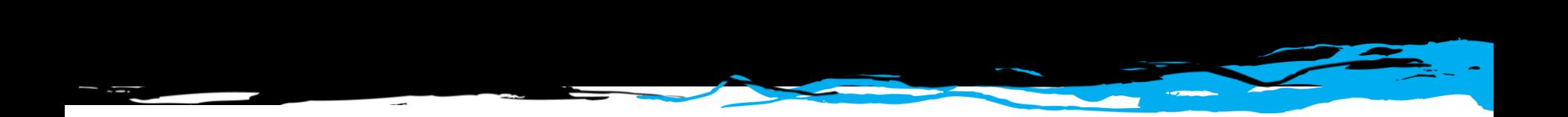

**Stan Lewis – Principal Software Engineer James Strachan – Software Fellow** 

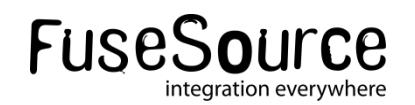

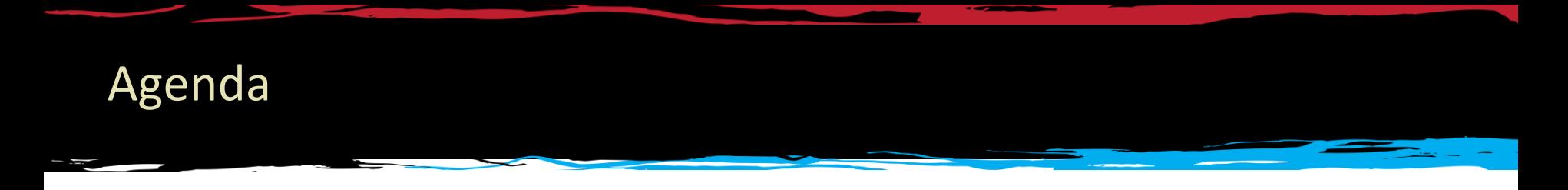

- **The need for Centralized Management**
- **Fuse Management Console?**
- **What features does Fuse Management Console provide?**
- Demo
- **Q** and A

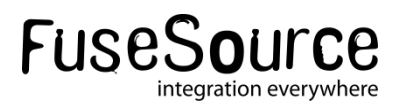

#### The Need for Centralized Management

- Deploying integration applications is HARD
- Deploying integration applications across an enterprise can be a nightmare
	- Having to deal with multiple machines & operating systems
	- Keeping configuration files synced across machines
	- Keeping track of what versions of whatever are running where
	- Upgrading applications and dependencies can be tricky
	- Managing applications e.g. starting, stopping, even monitoring

#### **Fuse Management Console is designed to make this easier!**

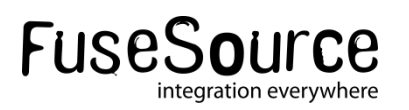

#### Fuse Management Console – Overview

- Leverages features provided by Fuse Fabric
- Provides centralized management of
	- **Configuration**
	- **Containers**
	- Application deployment
- Can manage containers either locally or in the cloud
- Facilitates deployment of applications
- Provides customized views for application services

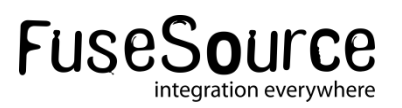

#### Fuse Management Console – Some Definitions

- **Fuse Fabric** enables centralized deployment, management, and configuration of Fuse Enterprise networks of containers
- **Fuse Application Bundles** enables deployment of plain Maven projects – no OSGi knowledge required
- **Fabric Ensemble** A group of servers that provide the functionality binding a fabric of containers together such as the registry
- **Fabric Server**  One member of the ensemble
- **Fabric Registry**  the service managing the configuration and runtime information for a fabric
- **Fabric Container** an instance of Fuse ESB Enterprise that is deployed by Fuse Fabric
- **Fabric Agent**  the agent running in a Fabric Container that updates a container's configuration and provisioning

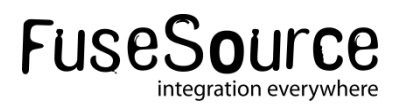

#### Fuse Management Console – Configuration Overview

- Centralized configuration that is shared by all containers
- **Container configuration is managed by creating "Profiles"**
- A Profile has multiple aspects of configuration:
	- Features
	- Fuse Application Bundles\*
	- OSGi Bundles
	- Feature repositories
	- OSGi ConfigAdmin properties
	- Settings for:
		- config.properties file\*
		- system.properties file\*

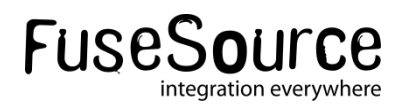

#### Fuse Management Console – Configuration Overview

- Profiles are hierarchical
- A Profile can inherit from multiple parent Profiles
- All Profiles exist in a "Version"
- Creating a new Version will create a copy of the parent Version's Profile set
- Therefore when editing a Profile:
	- 1. Create a new Version
	- 2. Edit the Profile definition in the new Version
	- 3. Migrate containers from the old Version to the new Version

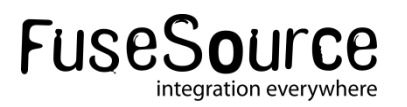

#### Fuse Management Console – Container Management

- Containers have a view of one version of the Profile set
- Containers can be associated with multiple Profiles
- It's possible to migrate one or many container instances from one version to another
- I It's also possible to roll back a container from a version to a previous version
- Changes to a Profile that is associated with a container are deployed immediately!

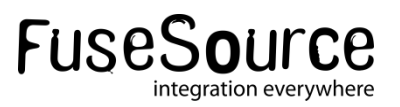

#### Fuse Management Console – Container Management

- Push new container instances onto hosts via
	- SSH
	- JClouds
- Can also create and manage child container instances on existing containers
- Automatically discovers and presents views of JMX data
	- Fuse MQ Broker Instances
	- Camel Contexts and Routes
	- JVM metrics
	- OSGi bundles and services
- Can also stop, start and delete containers

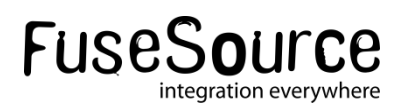

#### Fuse Management Console – Deployment

- Fuse Management Console defines several Profiles out of the box; some examples:
	- mq provides a features repository for Fuse MQ artifacts and configures a broker
	- camel defines a features repository that makes features available for all Camel components
	- cxf defines a features repository and some base features for CXF applications
	- karaf defines a features repository for Karaf commands and features
	- esb inherits from most of the above profiles to provide a similar environment to Fuse Enterprise 7

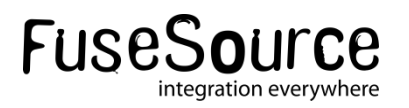

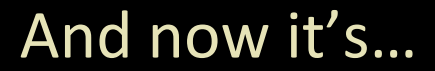

# DEMO TIME!

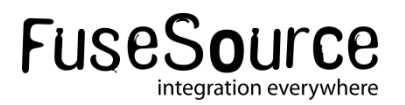

11 Copyright © 2012 FuseSource Corp.. All rights reserved.

#### Download Today!

- Available for free at [fusesource.com](http://fusesource.com/)
	- [http://fusesource.com/products/fuse-esb-enterprise](http://staging.fusesource.com/products/fuse-esb-enterprise)
	- [http://fusesource.com/products/fuse-mq-enterprise](http://staging.fusesource.com/products/fuse-mq-enterprise)
	- [http://fusesource.com/products/fuse-management-console](http://staging.fusesource.com/products/fuse-management-console)
	- [http://fusesource.com/products/fuse-ide/#beta](http://fusesource.com/products/fuse-ide/)
- Comments, issues, and questions: [fusesource.com/forums](http://fusesource.com/forums)
- Existing customers can contact support directly

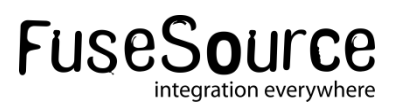

## Any Questions?

 $\sim$ 

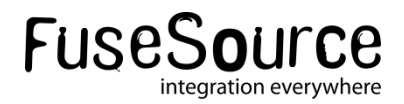